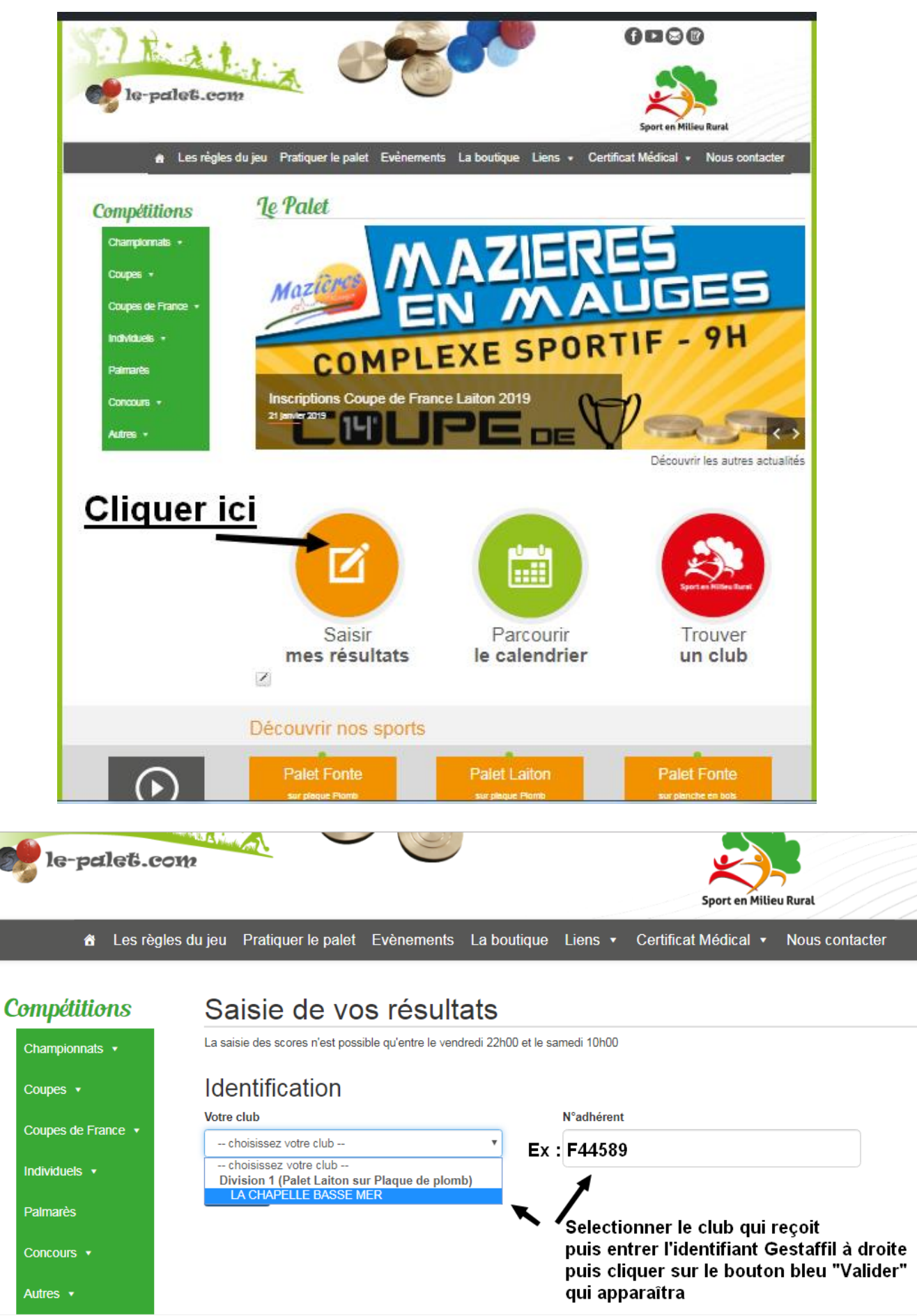

## **Comment saisir les scores du match le vendredi soir ?**

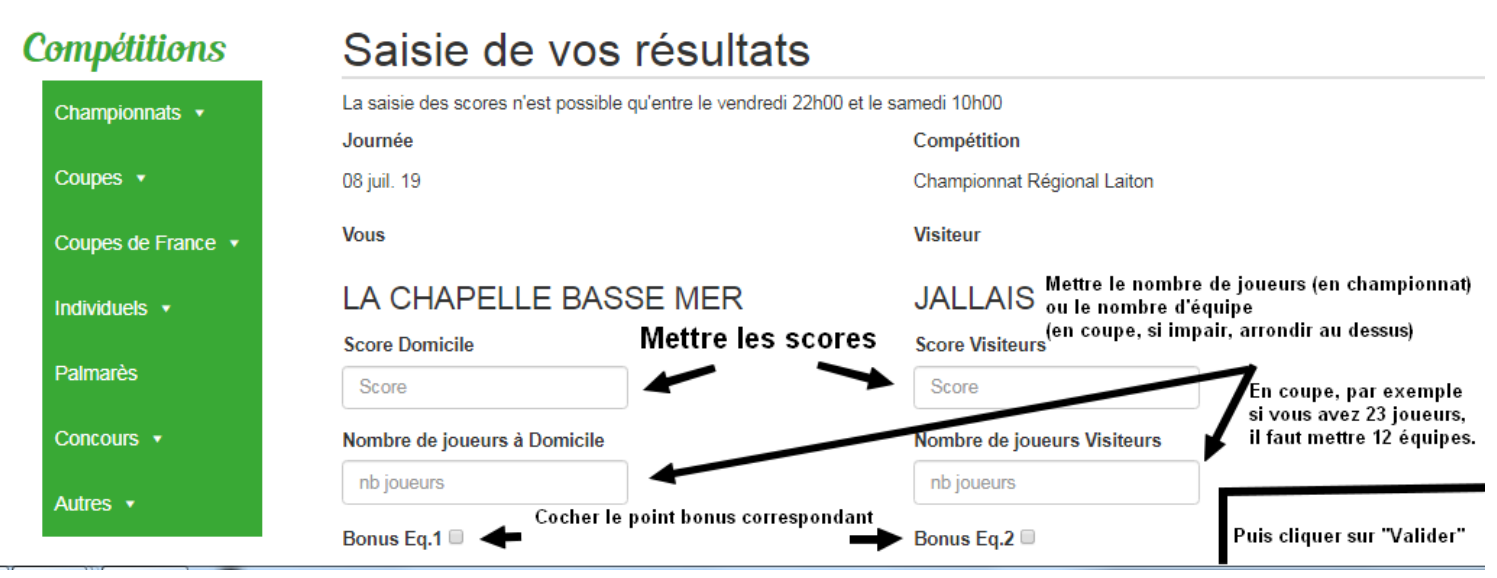